# Microprocessor based digital Systems

C programming language

Guillermo CarpinteroMarta RuizUniversidad **Carlos III** de Madrid

### Embedded software stuck at <sup>C</sup>

No parallel languages for multi-core on horizonRick Merritt EE Times 09/27/2007 8:35 PM

AUSTIN, Texas — Embedded developers are slowly moving to multi-core architectures, but they will make the transition without much help from parallel programming languages. A lack, and sometimes a plethora, of standards is also animpediment, said a panel of embedded <u>software</u> experts at the Power.org conference here Tuesday (Sept. 25).

"Eighty-five percent of all embedded developers use C or C++. Any other language is a non-starter," said David Kleidermacher, chief technology officer of Green Hills Software. "I don't have much hope a new parallel language will get <sup>a</sup> foothold," he added.

### Real engineers program in C

## Michael Barr Embedded.com 08/01/2009 5:00 AM

A couple of months ago, I ate a pleasant lunch with a couple of young entrepreneurs in Baltimore. The two are recent computer science graduates from Johns Hopkins University with a fast-growing consulting business. Their firm specializes in writing software for web-centric databases in a language called Ruby on Rails (a.k.a., "Ruby"). As we discussed many of the similarities and a few of the differences in our respective businesses over lunch, one of the young men made a comment I won't soon forget, "Real men program in C."

Clever though he is, the young man admitted he wasn't making that quote up on the spot. That "real men program in C" is part of a lingo he and his fellow computer science students developed while categorizing the usefulness of the various programming languages available to them.

# Why learn  $\mathbf C$

### Programming languages used in embedded software projects.

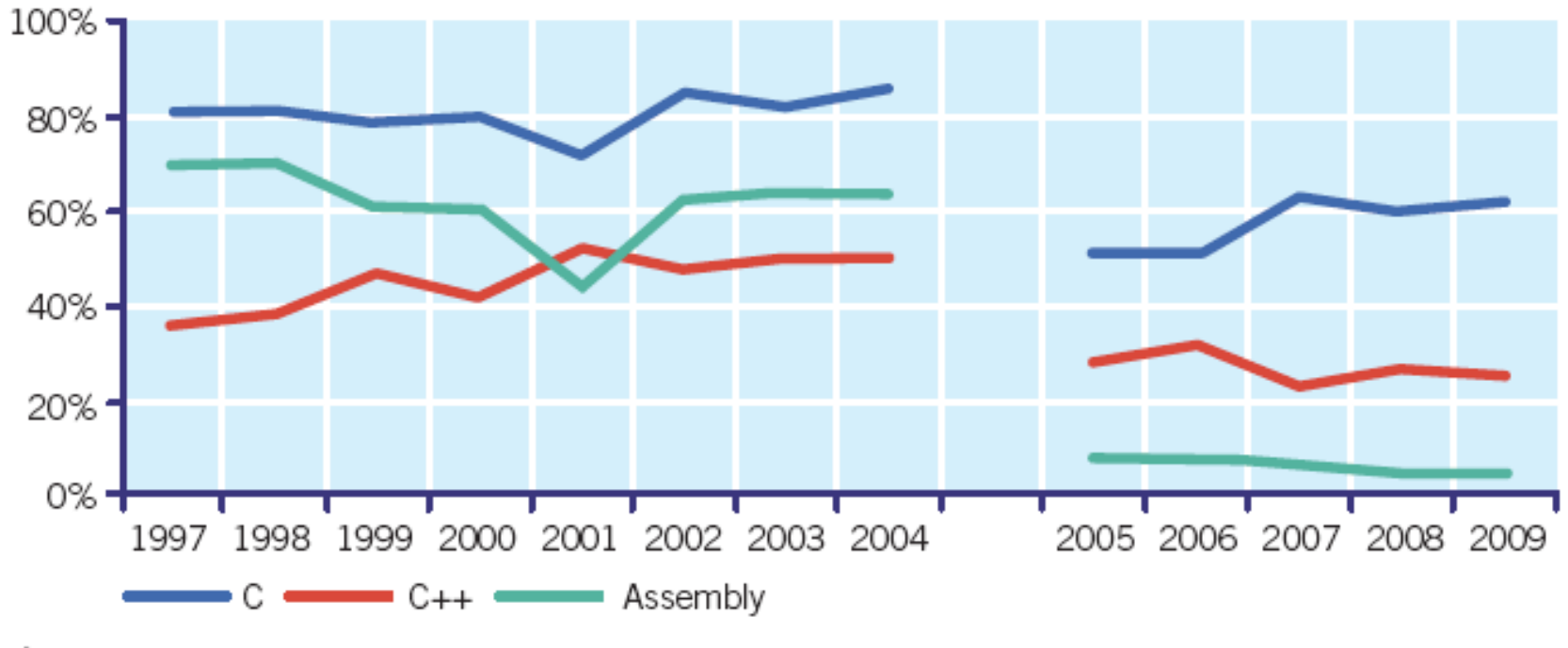

Figure 1

# Template for C

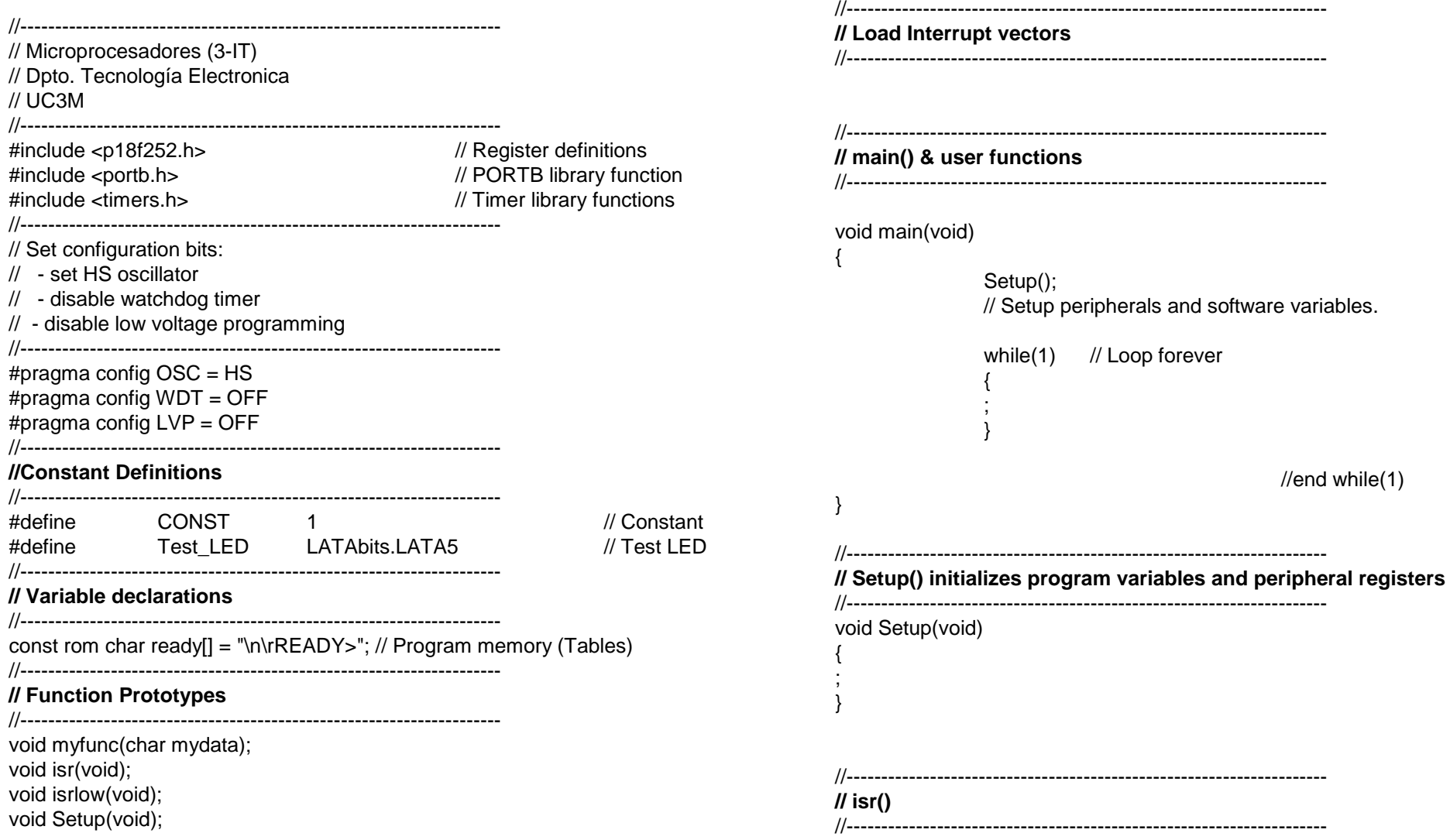

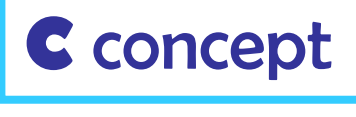

### About functions and variables

As a high level language, it is oriented towards structured programming.

**C** lenguage has been developed to create **functions** (set of instrucctions which perform a given task), that are combined in order to form a **program**.

The basic function of all is **main**, which is the function that is executed first (coming from Power-On-Reset (POR):

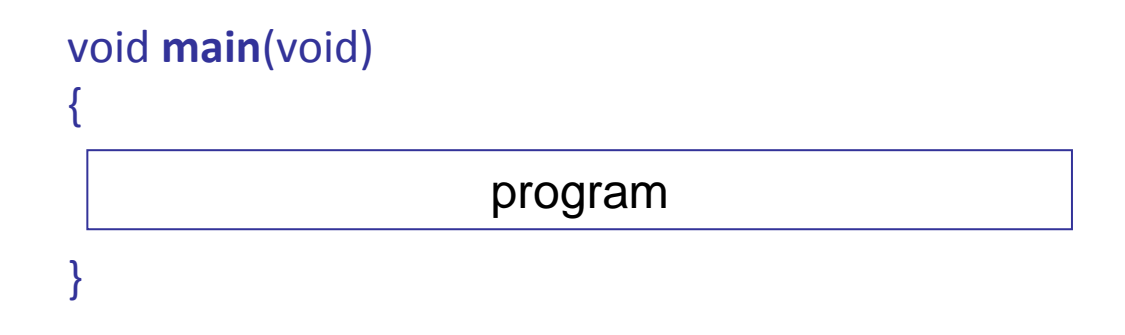

Las <mark>variables</mark> se pasan de una a otra función, consiguiendo la operación conjunta de las funciones.

# C concept

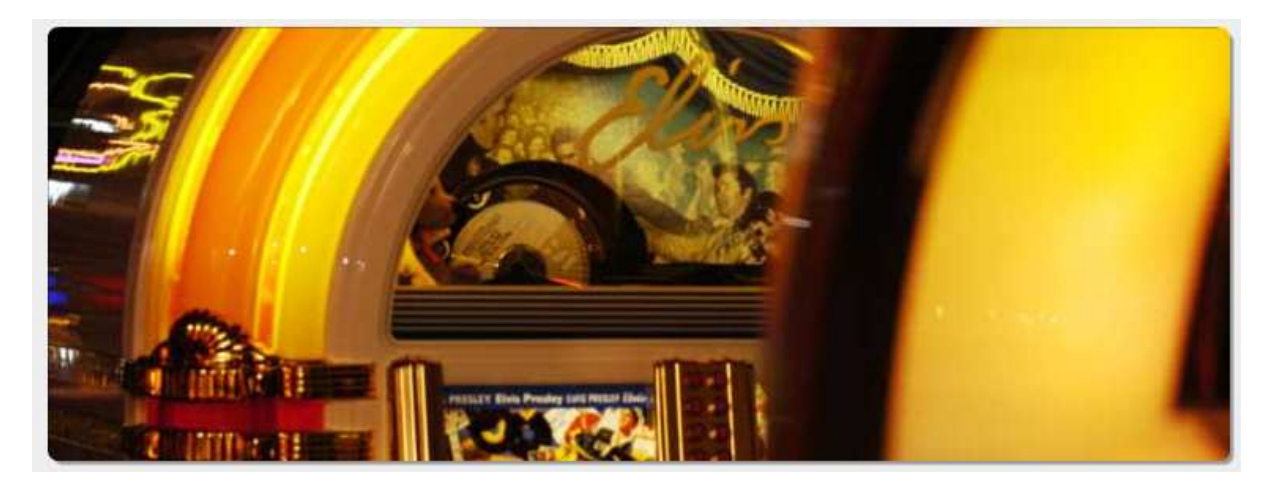

```
void main(void){sys_init();if(coin)\textbf{coin} = 0;tune = g<mark>et_tune</mark>();
                       play(tune);elsewaitroutine();}
```
### functions

 Receive, process and returndata, held in variables

#### variables

 Hold data of different types andsizes

### instructions

# Data Types

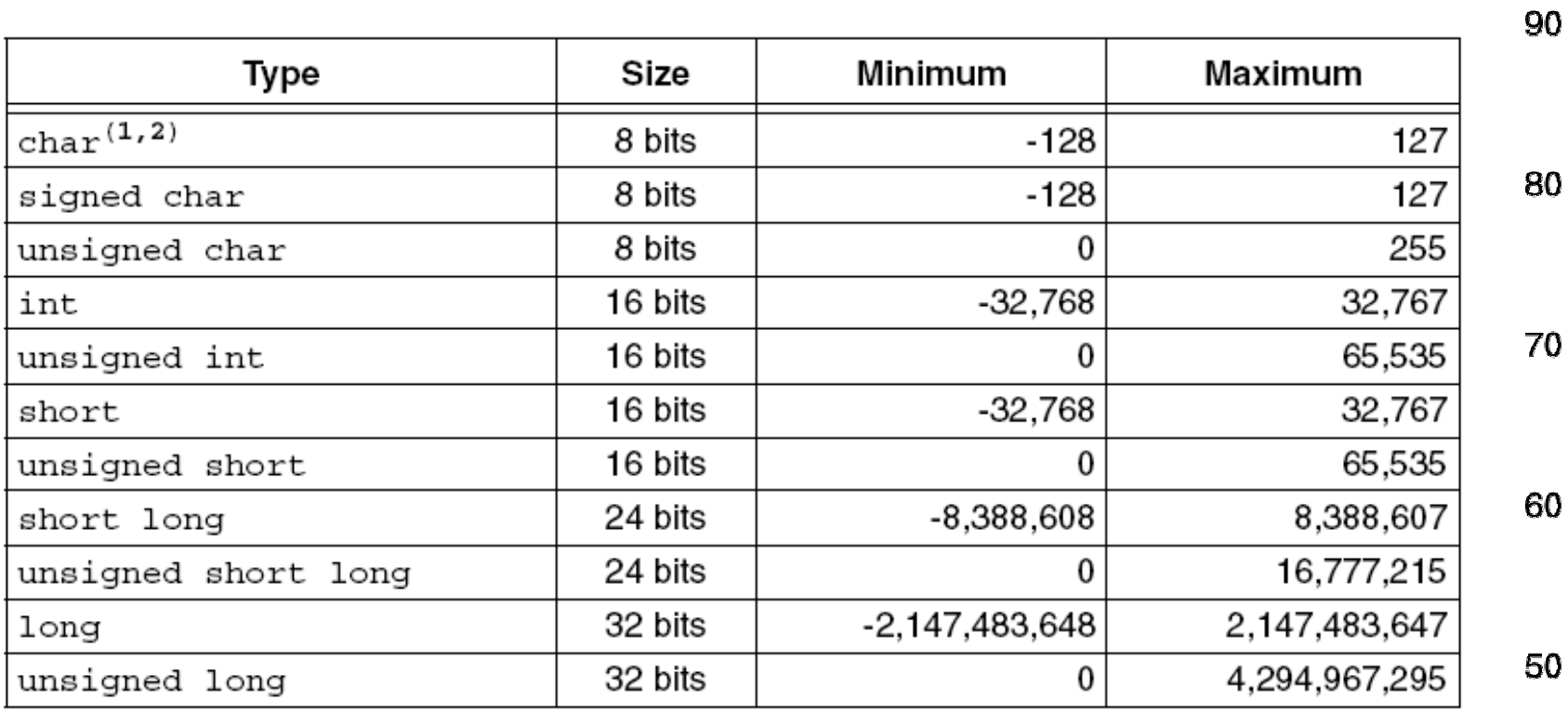

### **HOMEWORK**

How is each data type stored in Memory

 $\frac{10^{100}}{9}$ 

a<br>Meters<br>Meters

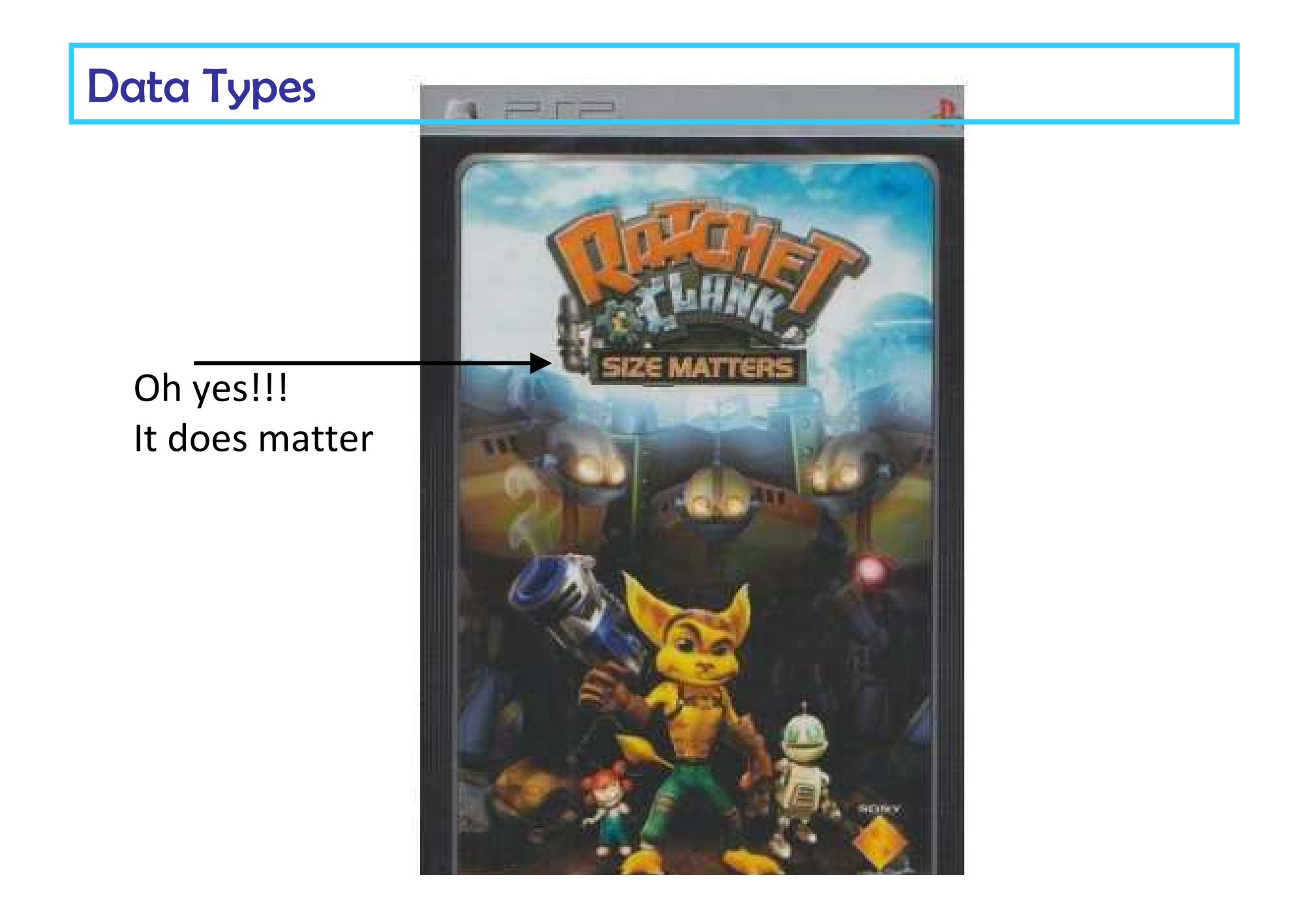

```
void main(void){sys_init();if(coin)\textbf{coin} = 0;tune = g<mark>et_tune</mark>();
                     play(tune);elsewaitroutine();}HOMEWORKThere is no Boolean data type.
                                                How can we create <mark>coin</mark> as 1 bit variable?
```
# Data Types

The data types specify the different sizes of the values for . . . .

### **Constants**

Definition: A constant is a value of any type that has the same value and can never change.

and the

### Variables

Definition: A variable is a way of referring to a memory location used in a computer program. This memory location holds values- perhaps numbers or text or more complicated types of data.

**Pointer**: A pointer is a special kind of  $variable$  in  $C$  that holds the address of another variable. Pointers and arrays are two sides of the same coin. To write any kind of non trivial application in  $\blacksquare$ , pointers are needed.

### Declaration of variables

The variables must be declared before we can use them.

**Declaring** a variable involves specifying:

1.- Data Type (size)

2.- Name of the variable

intcont0, cont1, k; charmode, cy;

The **initialization** of the variables can take place when the variable is created

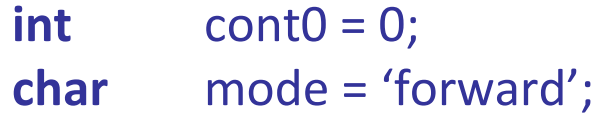

### Data Types Examples

Colection of Costant Data in ROM (arrays)

```
const rom char *datarray = "Press button to select tune"
const rom char tunes[ ] = \{ "Cure, Feels like Heaven", "&",
                             "Dire Straits, Brothers in Arms", "&"}
```
Microcontroller positions are memory locations, therefore, Variables

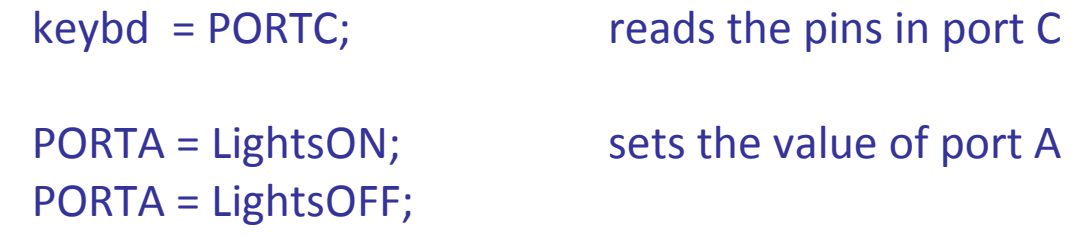

Labels to hold data

#define chain expression #define LightsON 0x01100110 e LED PORTAbits.RA5 #define LED

### Working with Variables

Retrieving data from memory

1.- By its name

int a;

 $a = 17;$ 

2.- By its address (through pointers)

We need a pointer (a variable that stores the address of another variable), which is defined by

> int\*bk, a;

Then

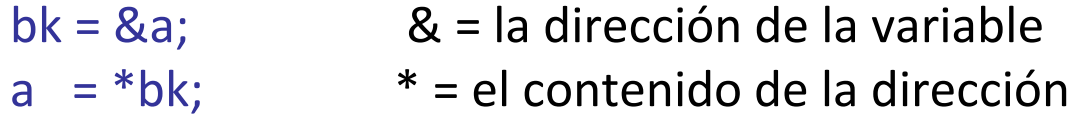

### Scope of Variables

Global

Declared before the start of the main( ) function

**Scope:** is anywhere in the program (includes main and all other functions)

Life Span: While the program is running

**Hint:** It is usually better to avoid the use of global variables

Local

The declaration is placed after the { start brace of any function including main

**Scope** of a local variable is limited to the function it is declared in.

Life Span: Local variables are destroyed when a function is exited, and a new one is created when a function is visited again, they exist in memory on a **temporary** basis.

If the programmer would like the value of the variable to be remembered whenthe function is revisited then that variable must be declared as static

### **Programming Structures**

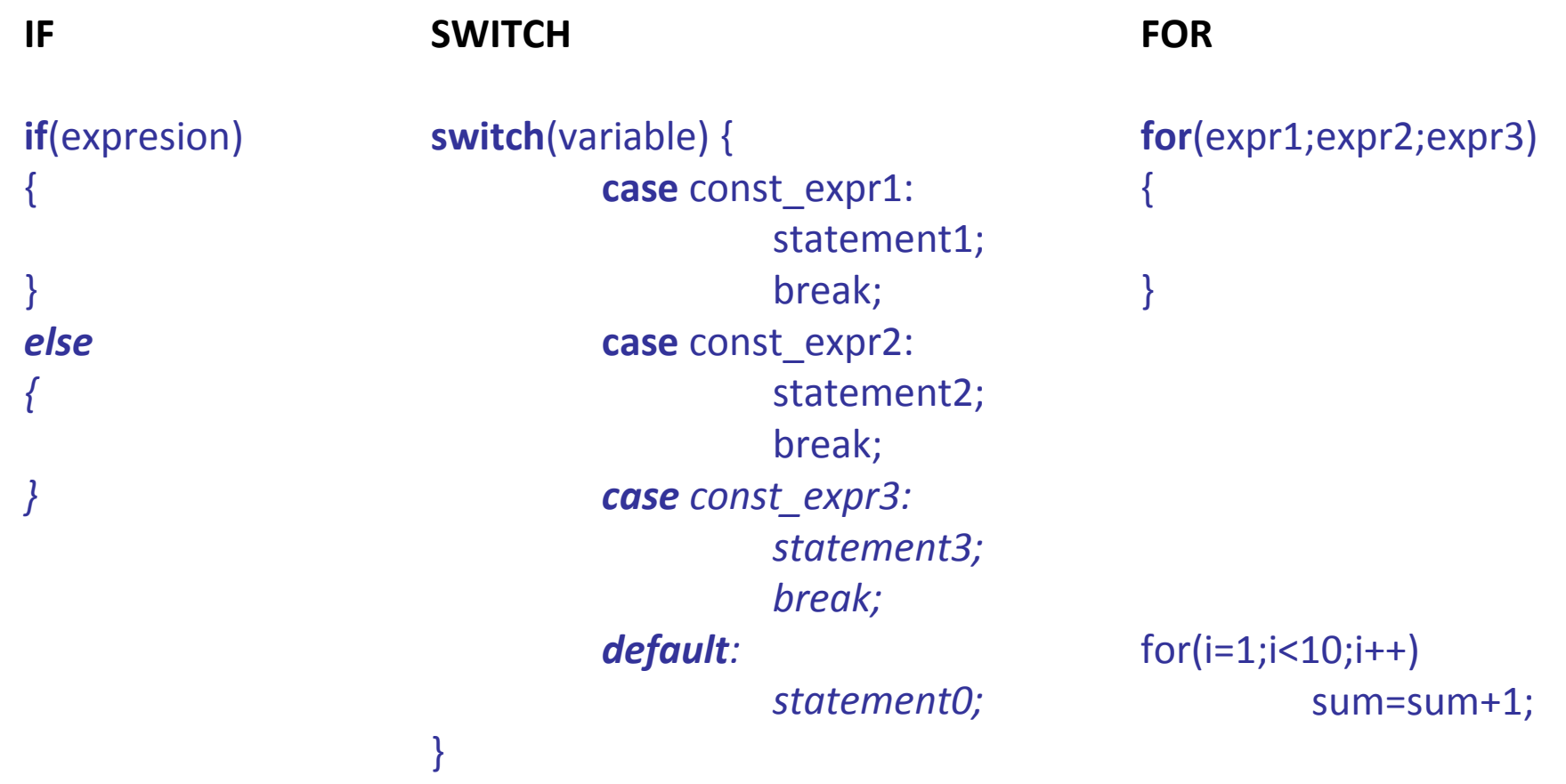

### **Programming Structures**

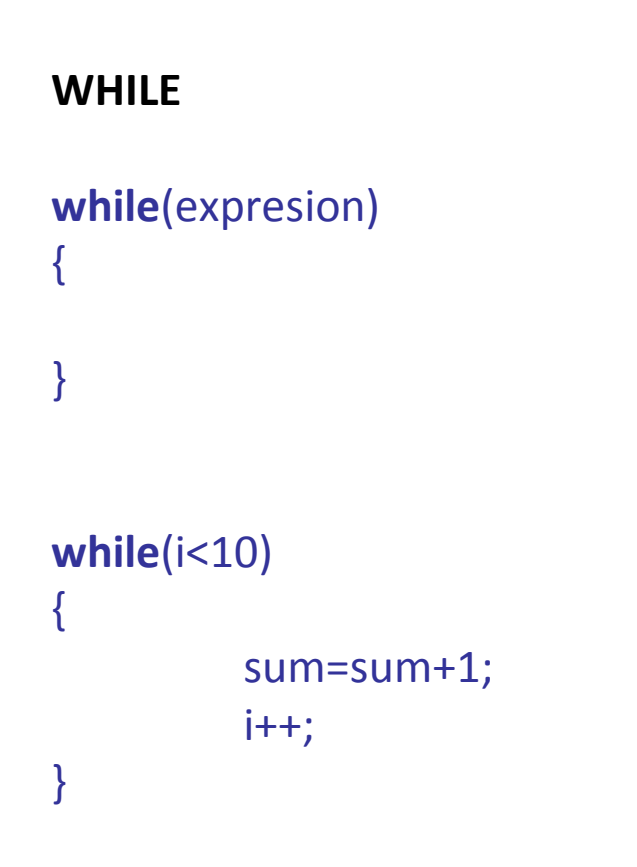

#### DO WHILE

#### do

statement;

while(expresion)

### Conditional expressions with variables in if(expresion) & while(expresion)

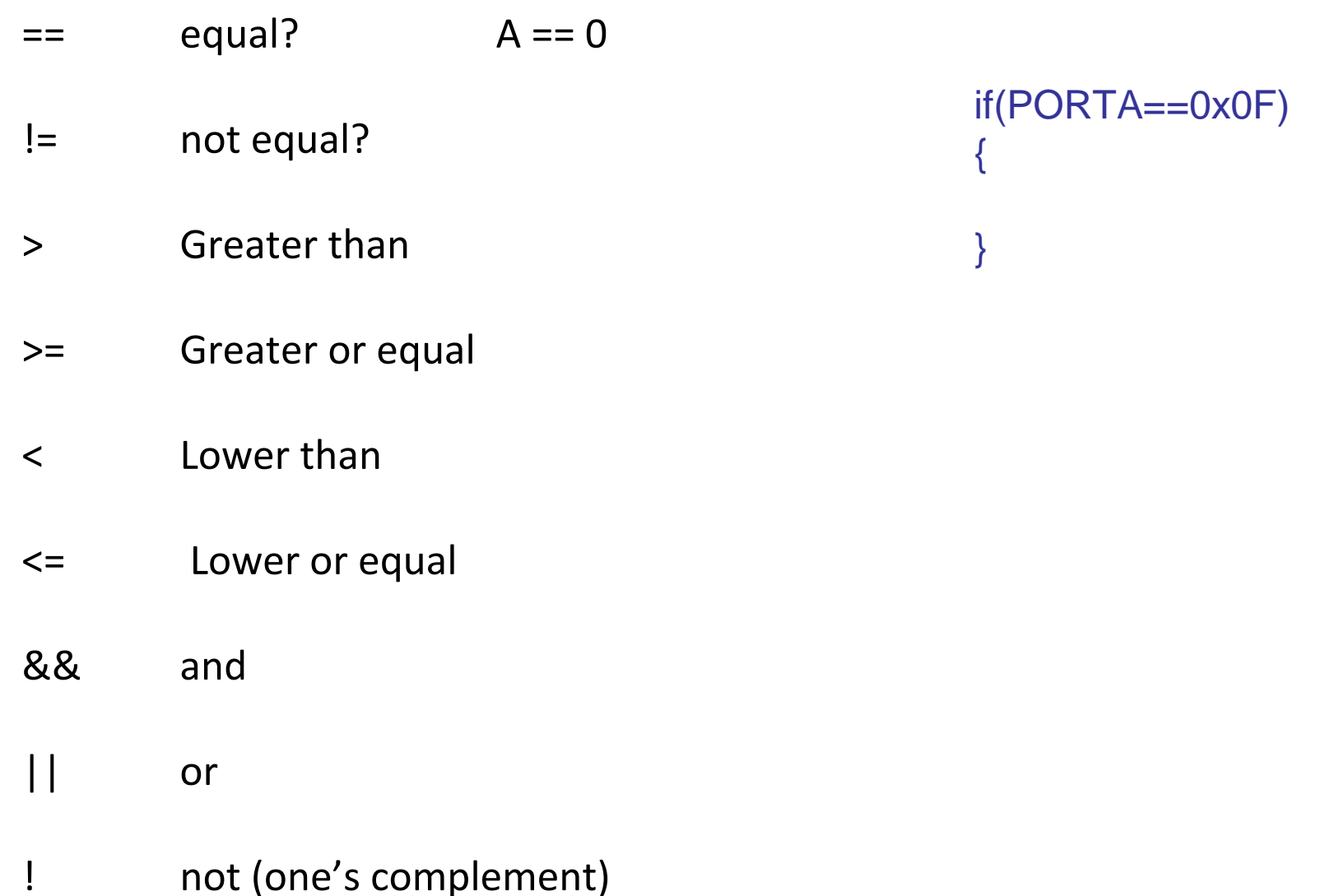

### Operations with variables

#### Arithmetic

### Logic

- + addition
- substraction
- \* multiplication
- division
- % quotient
- ++ increment (+1)
- -- decrement (-1)
- & and used to clear bits PORTA=PORTA & B'00001111'
- | or used to set bits PORTA=PORTA | B'00001111'
- ^ xor toggle state PORTA=PORTA^ B'00010000'
- $\sim$  not
- $\gt$  left shift PORTA=PORTA >> 4

## PIC Microcontroller <sup>C</sup>

### Reference to individual bits

TRISBbits.TRISB3 = 0;PORTBbits.RB4=1;

#### #pragma statements

Pragmas are special compiler commmands which control certain features of a C-compiler. Pragma statements are specifically designed to insert statements for the microcontroller for which we are writing code.

## PIC Microcontroller <sup>C</sup>

//---------------------------------------------------------------------// Set configuration bits: // - set HS oscillator // - disable watchdog timer // - disable low voltage programming //---------------------------------------------------------------------

/\*

 #pragma config OSC = HS #pragma config WDT = OFF #pragma config DEBUG = ON #include <p18cxxx.h> /\* for TRISB and PORTB declarations \*/

```
Global Variable int counter;
void main (void)
   counter = 1;TRISB = 0; /* configure PORTB for output */while (counter \le 15)
      PORTB = counter; /* display value of 'counter'
                           on the LEDs */
      counter++;\}₹
```
## Built-in functions

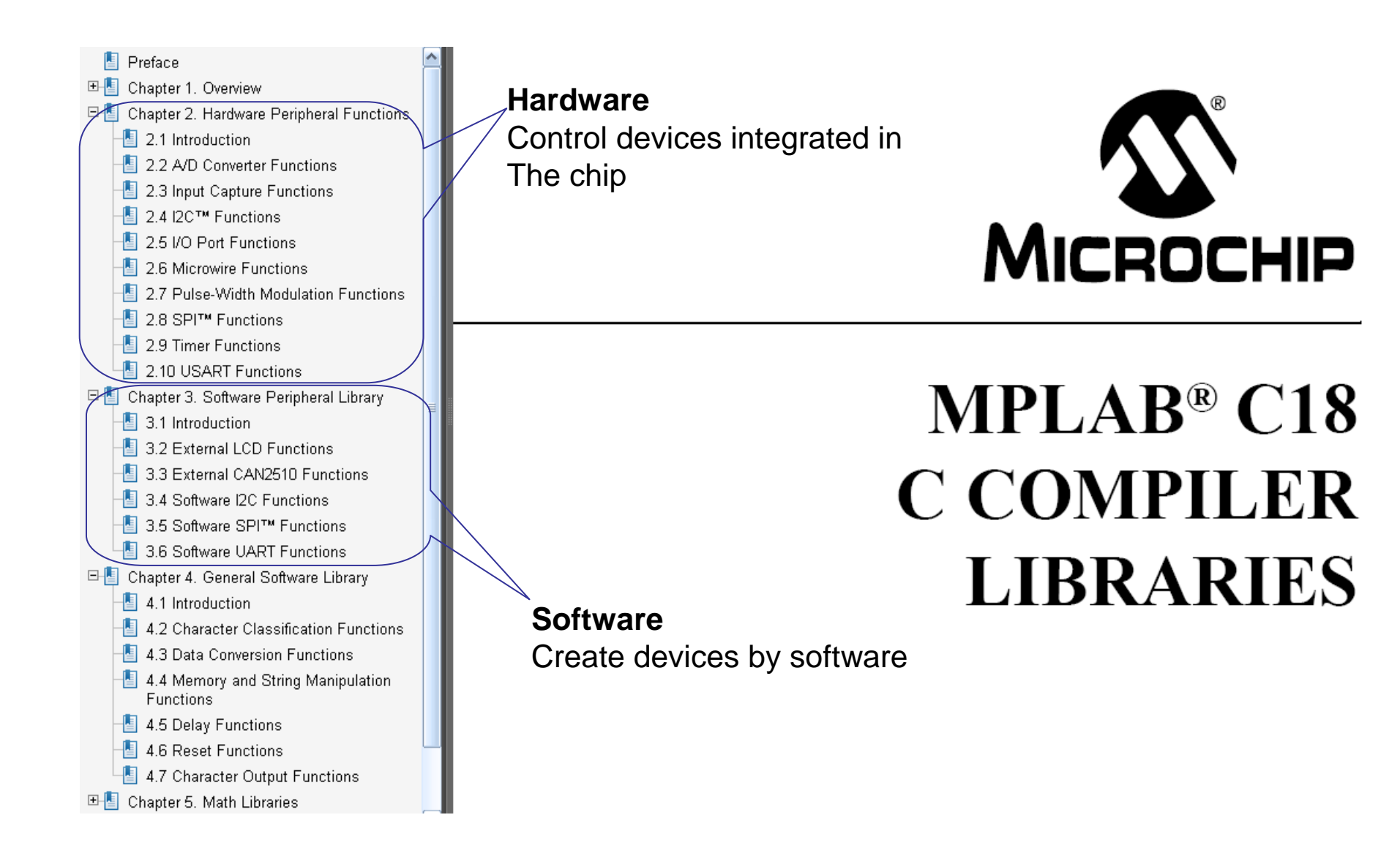

Figura del "MPLAB® C18 C COMPILER LIBRARIES" Con permiso de MICROCHIP

## Built-in functions

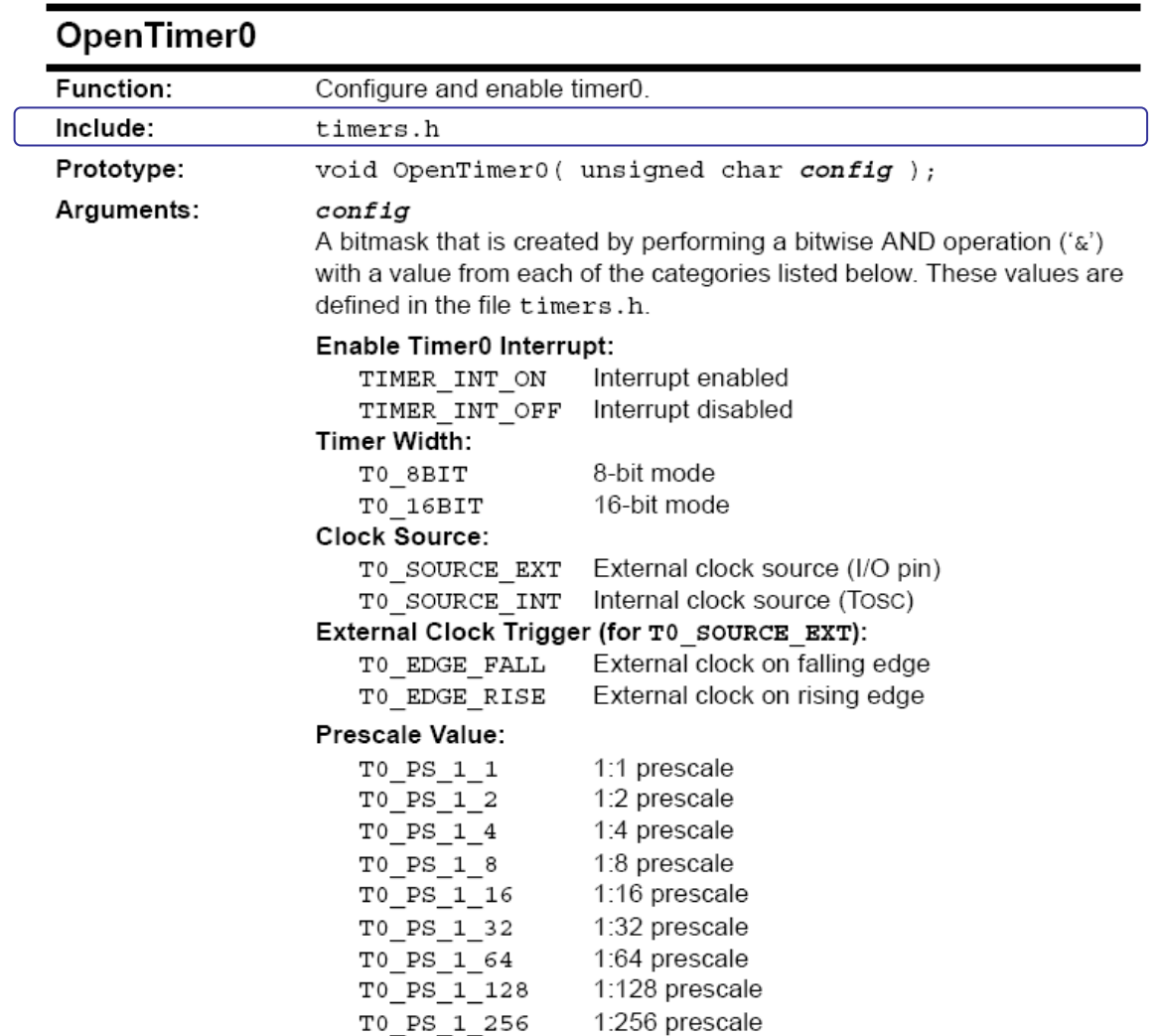

Figura del "MPLAB® C18 C COMPILER LIBRARIES" Con permiso de MICROCHIP

# Built-in functions

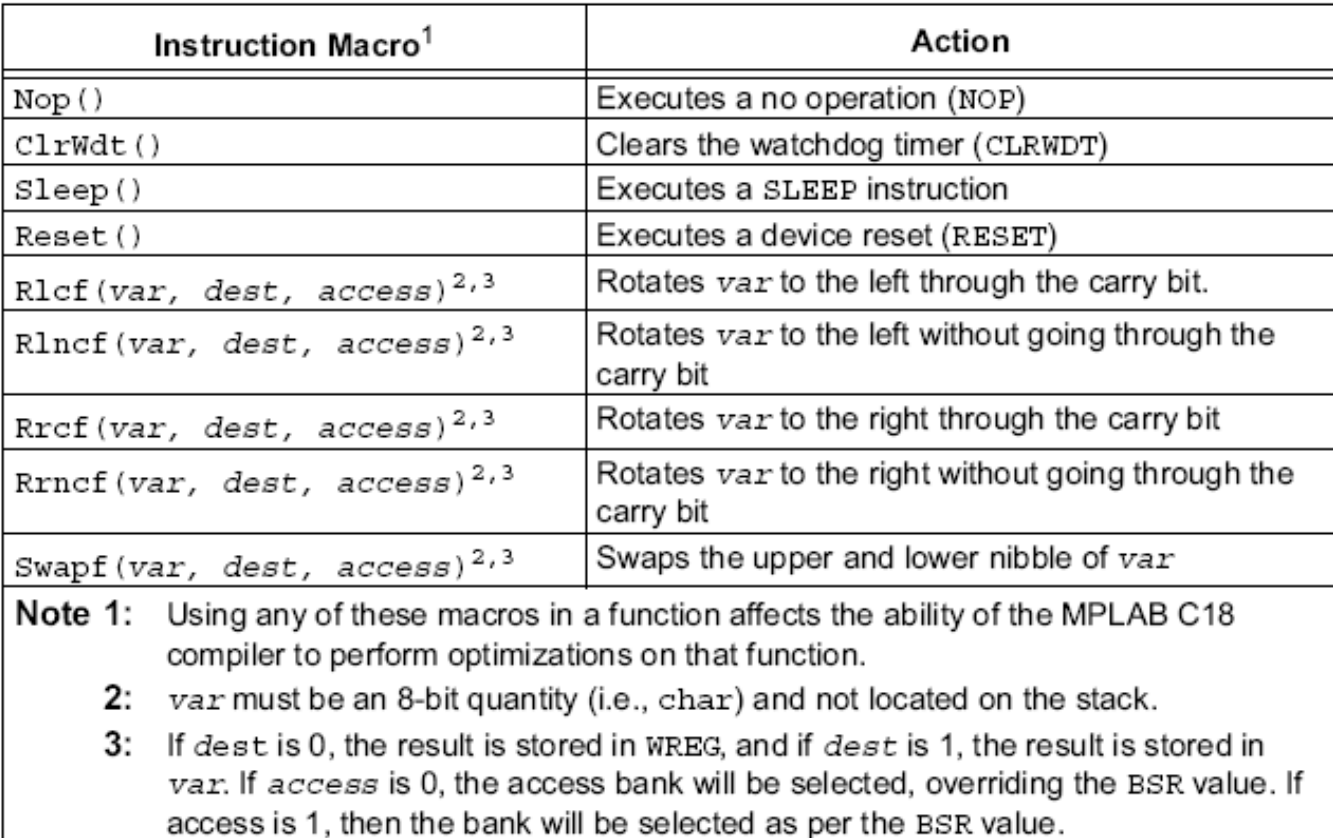